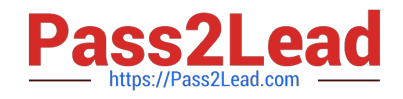

# **1Z0-1050Q&As**

Oracle Payroll Cloud 2019 Implementation Essentials

# **Pass Oracle 1Z0-1050 Exam with 100% Guarantee**

Free Download Real Questions & Answers **PDF** and **VCE** file from:

**https://www.pass2lead.com/1z0-1050.html**

100% Passing Guarantee 100% Money Back Assurance

Following Questions and Answers are all new published by Oracle Official Exam Center

**C** Instant Download After Purchase

- **83 100% Money Back Guarantee**
- 365 Days Free Update
- 800,000+ Satisfied Customers

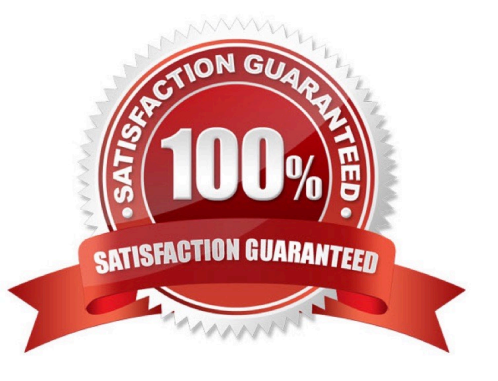

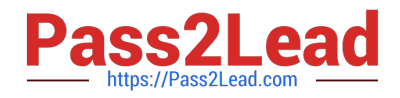

#### **QUESTION 1**

You have an earnings element with the latest entry date as "Last Standard Earning Date" without Proration enabled.

When an employee is terminated in the middle of a pay period, how would the element be processed?

- A. The element gets processed with zero value and a warning message is displayed
- B. The element gets processed with prorated value
- C. The element gets processed with full value

D. The element does not get processed because it gets end dated before the standard earning date and proration is not enabled on this element

Correct Answer: B

Reference: https://docs.oracle.com/cd/E51367\_01/globalop\_gs/FAIGP/F1427197AN15697.htm

#### **QUESTION 2**

A worker\\'s payroll frequency changes from weekly to monthly. What action should you take?

A. End the weekly payroll record for the worker and add a new monthly payroll record.

B. Update the weekly payroll definition and change the calendar to a weekly frequency.

C. Transfer the worker from the weekly payroll to the monthly payroll.

D. Terminate the worker\\'s assignment record associated to the weekly payroll. Create a new assignment record and associate it to the monthly payroll.

Correct Answer: A

#### **QUESTION 3**

Which statement accurately describes how you create a tax reporting unit (TRU)?

A. When you identify a legal entity as a payroll statutory unit, the application transfers the legal reporting units that are associated with that legal entity to HCM as tax reporting units.

B. You can identify a legal entity as a tax reporting unit.

C. When you identify a legal entity as a legal employer, the application transfers the legal reporting units that are associated with that legal employer to HCM as tax reporting units.

D. If you identify a legal entity as a payroll statutory unit, you will have the option to identify the payroll statutory unit as a tax reporting unit.

Correct Answer: A

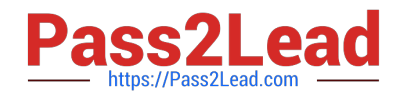

## **QUESTION 4**

You have a requirement to restrict the entry on an input value such that the entered value is greater than 30 but less than 50.

How do you achieve this?

A. Create a validation formula and attach it at the element eligibility level to validate the minimum and maximum of the input value at the time of entry.

B. Create a validation formula and attach it at the element level to validate the minimum and maximum of the input value at the time of entry.

C. In the element definition, enter minimum and maximum for the input value.

D. Create a validation formula and attach it at the element input value level to validate the minimum and maximum of the input value at the time of entry.

Correct Answer: D

## **QUESTION 5**

Which two seeded job roles have access to the Setup and Maintenance work area and can access all payroll setup tasks? (Choose two.)

- A. Payroll Manager
- B. Payroll Administrator
- C. Application Implementation Consultant
- D. Payroll Interface Coordinator

Correct Answer: BC

Reference: https://docs.oracle.com/en/cloud/saas/procurement/r13-update17d/oapro/ overview.html#OAPRO1684917

[Latest 1Z0-1050 Dumps](https://www.pass2lead.com/1z0-1050.html) [1Z0-1050 VCE Dumps](https://www.pass2lead.com/1z0-1050.html) [1Z0-1050 Braindumps](https://www.pass2lead.com/1z0-1050.html)